# **MANUAL DEL INVESTIGADOR**

Enmienda versión 4, Agosto 2020

**Investigador principal**: Dra. María Celina de la Vega

**Director de la Unidad de Investigación:** Guillermo Pons-Estel

**Comité científico:** los 4 centros con mayor número de pacientes activos

(actualizándolos anualmente)

**Coordinación:** Dr. Martín Brom

**Monitorización:** Dra. María Gimena Gómez y Dra. María Jezabel Haye Salinas

Proyecto patrocinado por: Sociedad Argentina de Reumatología (SAR)

#### ÍNDICE

### Contenido

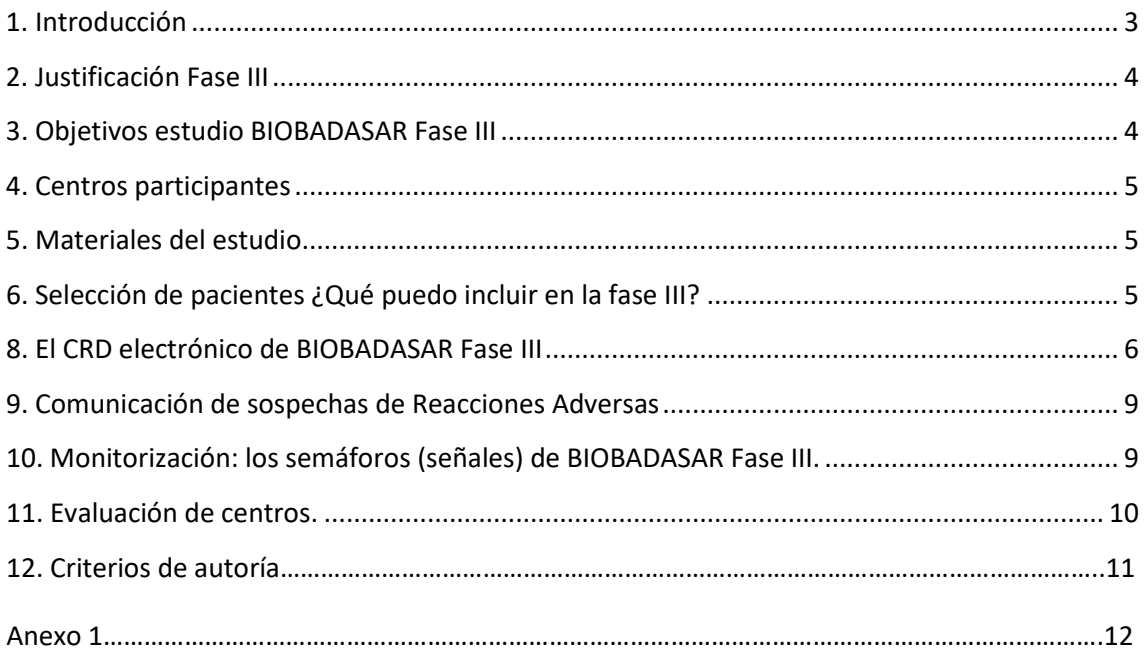

# <span id="page-2-0"></span>**1. Introducción**

BIOBADASAR Fase III es un estudio prospectivo de seguimiento de acontecimientos adversos y seguridad en tratamientos biológicos y biosimilares en pacientes con enfermedades reumatológicas, con las características propias de los mismos: los pacientes se incluyen a medida que comienzan con el tratamiento diana y permanecen en él mientras dure la exposición al mismo. Dado que se desconoce si la exposición puntual a biológicos tiene efectos a largo plazo, consideramos que los pacientes están expuestos de forma indefinida, de modo que el paciente incluido es seguido de forma indefinida aún después de haber suspendido toda terapia biológica.

La fase III del proyecto se adapta al contexto de la llegada de los medicamentos biosimilares, nuevas normativas sobre seguridad en terapias biológicas y propone un seguimiento más detallado de los pacientes.

Criterios de inclusión para BIOBADASAR:

- Pacientes que firmen el consentimiento informado (CI).
- Paciente que inicie o se encuentren realizando tratamiento con biológico o con drogas modificadoras de la enfermedad dirigidas, a este grupo se los llamará casos:
	- $\checkmark$  Abrilada (Adalimumab)
	- $\checkmark$  Actemra (Tocilizumab)
	- $\checkmark$  Amgevita (Adalimumab)
	- $\checkmark$  Apremax (Apremilast)
	- $\checkmark$  Benlysta (Belimumab)
	- $\checkmark$  Cimzia (Certolizumab)
	- $\checkmark$  Cosentyx (Secukinumab)
	- $\checkmark$  Enbrel (Etanercept)
	- $\checkmark$  Enerceptan (Etanercept)
	- $\checkmark$  Humira (Adalimumab)
	- $\checkmark$  Ilaris (Canakinuma)
	- $\checkmark$  Inflectra (Infliximab)
	- $\checkmark$  Ixifi (Infliximab)
	- $\checkmark$  Kevzara (Sarilumab)
	- $\checkmark$  Kineret (Anakinra)
	- $\checkmark$  Mabthera (Rituximab)
	- $\checkmark$  Novex (Rituximab)
	- $\checkmark$  Nucala (Mepolizumab)
	- $\checkmark$  Ocrelizumab
	- $\checkmark$  Ofev (Nintedanib)
	- $\checkmark$  Olumiant (Baricitinib)
	- $\checkmark$  Orencia (Abatacept)
	- $\checkmark$  Otezla (Apremilast)
	- $\checkmark$  Pirfenidona
	- $\checkmark$  Prolia (Denosumab)
	- $\checkmark$  Remicade (Infliximab)
- $\checkmark$  Remsina (Infliximab)
- $\checkmark$  Rinvoq (Upadacitinib)
- $\checkmark$  Simponi (Golimumab)
- $\checkmark$  Skyrizi (Risankizumab)
- $\checkmark$  Stelara (Ustekinumab)
- $\checkmark$  Taltz (Ixekizumab)
- $\checkmark$  Tremfya (Guselkumab)
- $\checkmark$  Xeljanz (Tofacitinib)

A medida que se vayan aprobando nuevos tratamientos se irán incorporando en el listado.

Criterios de exclusión:

• Los pacientes que tengan indicado algún tratamiento biológico en investigación o que lo hayan recibido en los últimos seis meses no podrán entrar en el estudio.

Por cada paciente ingresado se deberá incorporar uno que no reciba tratamiento con drogas biológicas o fármacos modificadores de la enfermedad sintéticos dirigidos. A este grupo lo llamamos control. La mejor técnica para su elección es el apareamiento (matching: pacientes con enfermedades reumáticas, con similar tiempo de evolución de las mismas, edad y sexo. Se excluyen: embarazadas y los que se niegan a firmar consentimiento informado. Los objetivos de incorporar este grupo son: comparar los grupos para poder jerarquizar la importancia de los hallazgos, describir el riesgo relativo de padecer cualquier evento y establecer su significancia.

Cabe aclarar que cuando un paciente que estaba en el grupo de casos deja de recibir el tratamiento biológico, pasa a ser control, por ende, debería cargarse otro paciente como caso

### <span id="page-3-0"></span>**2. Justificación Fase III**

BIOBADASAR es un proyecto que se ideo en el año 2006, comenzó a incorporar pacientes en agosto del 2010 como el "Registro argentino de acontecimientos adversos de terapias biológicas en enfermedades reumáticas". El estudio ha evolucionado hasta esta tercera fase que se justifica por la llegada de los nuevos tratamientos biosimilares, ya autorizados en Argentina, y por los cambios en la normativa en relación a la recogida de información sobre seguridad y acontecimientos adversos para fármacos biológicos.

Además, esta fase III pretende mejorar la recogida de información en relación a los seguimientos de los pacientes y la posibilidad de estudiar la causalidad de los acontecimientos adversos, así como las comorbilidades que presentan los pacientes.

### <span id="page-3-1"></span>**3. Objetivos estudio BIOBADASAR Fase III**

Los objetivos de la fase III del proyecto BIOBADASAR son:

- Identificar acontecimientos adversos que aparezcan durante el tratamiento y estimar su frecuencia de aparición.
- Identificar acontecimientos adversos que aparezcan tras la suspensión del

tratamiento.

- Evaluar, en condiciones no experimentales, el tiempo transcurrido hasta la suspensión de terapias biológicas en pacientes con patología reumática, así como los motivos que llevan a dicha interrupción: efecto secundario, inefectividad o pérdida de efectividad del biológico, remisión o muerte.
- Evaluar por medio de clinimetría la evolución de la actividad de la enfermedad en los pacientes incluidos en el registro.

## <span id="page-4-0"></span>**4. Centros participantes**

En la actualidad hay 54 centros activos de diferentes regiones de Argentina. Durante este año, se llevó a cabo la monitorización de la información disponible en la base de datos. A partir de enero del 2019, en función del número de registros de cada centro y la calidad de los mismos, los fallos encontrados en la monitorización online e in situ no deberán superar el 25%, se seleccionará a los centros que continuarán.

En cada centro se designará un responsable de la recogida de datos [Investigador Principal (IP)] que se encargará de mantener el proyecto activo y asegurar que la recogida de información se realice de forma estandarizada.

El IP deberá firmar el compromiso del Investigador (CI) y podrá designar tantos colaboradores como considere conveniente dentro de su centro, los cuales deberán firmar también dicho compromiso. Ver Anexo 1.

## <span id="page-4-1"></span>**5. Materiales del estudio**

Los centros investigadores recibirán de manera electrónica el protocolo completo del estudio y el contrato con el centro. Toda esta documentación deberá ser recogida y almacenada en el archivo del estudio. Desde la coordinación de la SAR se facilitarán los datos de acceso para entrar al CRD electrónico y poder registrar la información del estudio.

# <span id="page-4-2"></span>**6. Selección de pacientes ¿Qué puedo incluir en la fase III?**

En BIOBADASAR III hay varios supuestos en los que deberemos incluir información en el CRD. En la figura 1. (*pag. 7*) se ha diseñado un algoritmo donde se define cada una de las posibles opciones que pueden aparecer durante la inclusión de pacientes e información en el CRD. A continuación se detallara cada una de las posibilidades que se pueden dar:

- 1. Paciente de la Fase II:
	- Paciente con diagnóstico de enfermedades reumáticas, firma CI para participar en la Fase III y en el CRD electrónico actualiza datos sobre actividad (DAS28, BASDAI, SLEDAI), incluye un nuevo acontecimiento adverso o añade un nuevo tratamiento biológico pasa a participar en la Fase III.
- 2. Nuevos pacientes:
	- Paciente que inicia tratamiento para ser un caso firma CI, participa en la fase III.
- 3. Quedan excluidos:
	- Paciente proveniente de la fase II o nuevos paciente que no firme CI o no actualiza su información en el CRD electrónico no podrán participar en la fase III.

Todos los consentimientos informados que se recojan deben ser almacenados obligatoriamente en el archivo del estudio, de una manera ordenada y que permita la fácil localización del mismo futuras monitorizaciones.

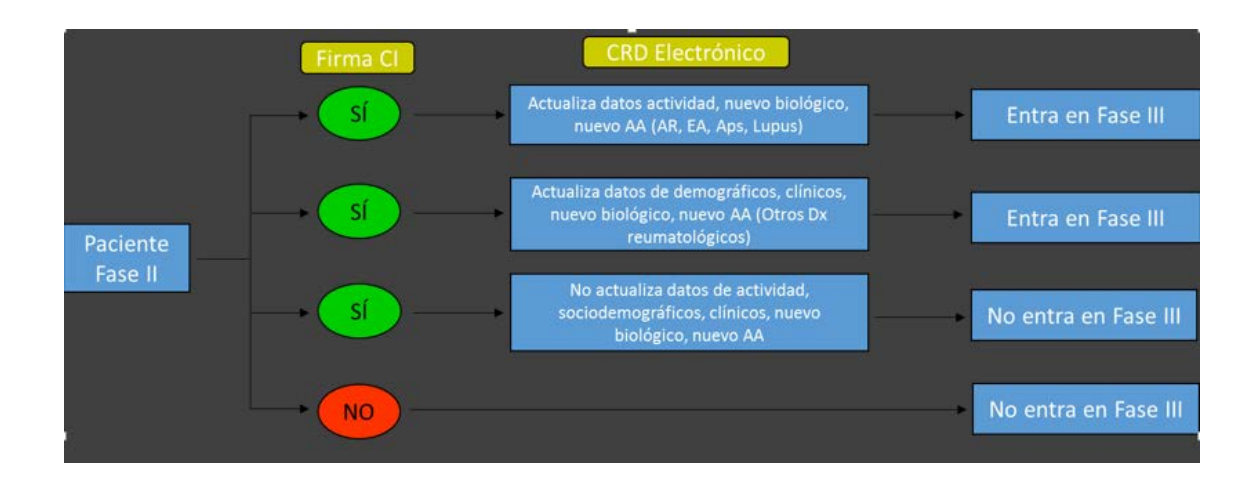

Figura 1. Algoritmo de inclusión de pacientes en BIOBADASAR III

#### **7. ¿Cuándo se debe introducir información en el registro BIOBADASAR Fase III?**

1. Al ingreso del paciente a la base y en el seguimiento anual que debe realizarse como revisión.

Visitas adicionales:

- 2. Acontecimiento adverso
- 3. Cambio de tratamiento.

### <span id="page-5-0"></span>**8. El CRD electrónico de BIOBADASAR Fase III**

Para la recogida de la información se ha diseñado una plataforma on-line o CRD electrónico.

El acceso a BIOBADASAR Fase III se realizará a través de la siguiente dirección [https://biobadasar.ser.es](https://biobadasar.ser.es/)

Desde la coordinación del registro se le facilitara al investigador principal del centro una clave de acceso al CRD electrónico.

Cuando se incluya un paciente, la plataforma le otorgará un código (único) de identificación para ese paciente. Cada centro deberá cargarlo en una planilla donde se registrarán los datos filiatorios de cada uno, solo conocido por los integrantes de cada centro.

En el caso de querer introducir un nuevo paciente:

- a. Para crear un nuevo paciente pulsaremos sobre la sección "Registros" que es donde aparecerán todos los pacientes que hayan incluido y al final del listado pulsando sobre "Crear [nuevo](http://pruebasbiobadaser.ser.es/biobadaser/crdA.aspx) CRD (añadir paciente)" se creara un nuevo paciente.
- b. Se abrirá la pestaña "Situación general del paciente" que tendrá que cumplimentar.
- c. A continuación podrá ir cumplimentando cada una de las secciones del CRD.

A continuación, comentaremos algunos puntos sobre estructura y cómo funciona el CRD. El mismo está divido en las 4 pestañas:

- a. Monitorización
- b. Paciente
- c. Tratamientos y revisiones
- d. Acontecimientos adversos

#### **a. Monitorización**

En esta pestaña podremos leer y responder los mensajes que deje el monitor con las dudas o incidencias detectadas durante la monitorización online. Es importante que mantenga actualizada la información de esta pestaña y esté al tanto de los comentarios relacionados con la monitorización.

#### **b. Paciente**

Al pulsar sobre esta pestaña vemos un resumen de algunos datos identificativos del paciente y pulsando sobre "Editar los datos clínicos del paciente" accederemos a las distintas secciones que hay que cumplimentar.

- i. Situación general del paciente: La opción "Situación del paciente" se refiere al estado del paciente en el estudio (activo, si se siguen recogiendo datos y está en seguimiento; o pérdida en caso de que haya abandonado el estudio). En caso de pérdida de seguimiento, habrá que consignar la fecha en que se ha tenido constancia de esta pérdida y el motivo. También recogeremos en este punto sociodemográficos. Estos datos solo se rellenarán a la entrada del paciente en el estudio.
- ii. Datos clínicos del paciente: Se debe seleccionar un diagnóstico para el paciente entre la lista de diagnósticos disponibles. Se debe rellenar la fecha de diagnóstico, y en caso de "Artritis o spa psoriásica" se deberá rellenar el tipo. En pacientes diagnosticados de artritis reumatoide o artritis psoriásica, se deberá rellenar todas las variables relacionadas con DAS28 (Número de articulaciones tumefactas (máximo 28); Número de articulaciones dolorosas (máximo 28); Escala visual analógica del paciente (escala 1-10, medición en cm); valor de Velocidad de sedimentación (VSG); valor de Proteína C-reactiva (PCR) y

unidades en que se ha medido este último parámetro). Sólo si no se dispone de esta información, y de manera excepcional, se rellenará la variable "DAS28 referido" que se puede rellenar cuando en la historia del paciente no aparece otra información más que un valor de DAS28 directamente, sin otros datos. La recogida de toda esta información es fundamental para los objetivos de la FASE III de BIOBADASAR. Para la EA y el Lupus se recogerá directamente el BASDAI y el SLEDAI, respectivamente. También en esta nueva fase se han añadido las variables Factor Reumatoide y Anti-CCP. Recuerde rellenar el valor del factor reumatoide y Anti-CCP en unidades/ml.

- iii. Comorbilidades del paciente: En esta sección se recogerán las comorbilidades que teníamos ya establecidas en la fase II.
- iv. Índice de Charlson del paciente: Esta sección es una novedad. Deberán cumplimentar todos los ítems (SÍ/NO) para que la plataforma calcule automáticamente el índice.
- v. Tratamientos biológicos anteriores del paciente: En caso de que el paciente haya tenido algún tratamiento biológico anterior al que esté recibiendo actualmente deberán recogerlo en esta sección facilitando la fecha de inicio y fin.

Siempre que se cuente con la información se aportará la fecha concreta. Si no se contara con información sobre el día concreto se consignaría el día 01. De igual forma, si no se contara con el mes exacto se consignaría el mes 01 en la aplicación.

Tenga en cuenta: no en todas las visitas se deberá rellenar toda la información. Por ejemplo, los datos sociodemográficos sólo deberán rellenarse a la entrada del paciente en el estudio (y si hubiera algún cambio o nueva información), mientras que el tratamiento/Revisión anual se rellenará cuando haya un cambio de tratamiento o haya pasado un año desde el último registro del paciente en el CRD electrónico.

c. Tratamiento y revisiones.

En esta sección podremos recoger distinta información:

- i. Una vez incluidos los datos clínicos de los pacientes pasaremos a incluir los tratamientos biológicos.
- ii. Crear un nuevo tratamiento en caso de que el paciente cambie de terapia biológica.
- iii. Que el paciente no haya cambiado de tratamiento y se deba realizar la revisión anual.

Cuando se cree un tratamiento se deberá consignar el principio activo, fecha de inicio. También se cumplimentarán las pruebas de Tuberculosis que se realicen antes de comenzar con el tratamiento biológico.

También se recogen datos para en el caso de un paciente con AR, APs, EA y Lupus se recogerán los índices de actividad (DAS28, BASDAI, SLEDAI) al inicio del tratamiento. Por último, recogeremos los posibles tratamientos concomitantes.

Si no se ha producido ningún cambio de tratamiento en el último año en los pacientes, se creará una "Revisión anual" y se rellena la información de los ítems para tener una valoración anual de los índices de actividad de la enfermedad.

En tratamientos concomitantes, se deben rellenar dosis de metotrexato y glucocorticoides. Además, también se debe rellenar la vía de administración de metotrexato.

#### d. Acontecimiento adverso.

La última sección es la de "Acontecimientos adversos", aquí recogeremos los efectos adversos que se hayan producido durante el tratamiento biológico o después de su finalización (3 vidas medias del fármaco posterior a la suspensión del tratamiento). Considerando:

- Acontecimiento adverso: cualquier incidencia perjudicial para la salud en un paciente tratado con un medicamento, aunque no tenga necesariamente relación causal con dicho tratamiento.
- Acontecimiento adverso grave o reacción adversa grave: cualquier acontecimiento adverso o reacción adversa que, a cualquier dosis, produzca la muerte, amenace la vida del sujeto, haga necesaria la hospitalización o la prolongación de ésta, produzca invalidez o incapacidad permanente o importante, o dé lugar a una anomalía o malformación congénita.

La definición de los acontecimientos adversos se hará a través del diccionario MedDRA (<https://www.meddra.org/how-to-use/support-documentation/spanish>), que ha unificado la terminología médica de reacciones adversas a nivel internacional. Los términos incluidos en este diccionario se refieren a enfermedades, diagnósticos de enfermedades y reacciones adversas, signos, síntomas, pruebas de laboratorio y su resultado cualitativo, procedimientos médicos y quirúrgicos e historia clínica social y familiar. No incluye fármacos ni resultados cuantitativos de pruebas.

Para usar el MedDRA lo que tendrá que hacer es realizar una búsqueda desde el término de mayor nivel "Agrupación sistemática "y bajando en el término de alto nivel. Sólo en caso de no poder encontrar la definición deseada del acontecimiento adverso se podrá utilizar una búsqueda alternativa: "búsqueda por palabra clave".

En caso de que el Acontecimiento fuera una infección podremos recoger información detallada de las misma, indicando patógeno, localización y tratamiento concomitante.

Finalmente, se deberán completar todas las variables incluidas en el Algoritmo de Naranjo que permite evaluar la posible causalidad de un acontecimiento adverso con el tratamiento recibido.

### <span id="page-8-0"></span>**9. Comunicación de sospechas de Reacciones Adversas**

La comunicación de un acontecimiento adverso grave a BIOBADASAR no exime de la obligación de comunicar dicho acontecimiento adverso cuando el médico sospeche una relación de causalidad (sospecha de reacción adversa), al Centro Autonómico de Farmacovigilancia correspondiente (Anexo 1).

# <span id="page-8-1"></span>**10. Monitorización: los semáforos (señales) de BIOBADASAR Fase III.**

Para la monitorización online se mantiene el sistema que se utilizó en las fases anteriores; un sistema de señales o semáforos que avisan al investigador del estado en el que se encuentra un paciente.

Cuando se termina de incluir un paciente en la plataforma, el semáforo está en amarillo, lo que significa que la información del paciente está en espera de ser revisada por el monitor.

Si el paciente tiene un semáforo en rojo significa que el monitor ha revisado el paciente y puede haber una discrepancia, inconsistencia o algo que necesariamente no está incorrecto, pero puede necesitar de aclaraciones a juicio del monitor. En la sección "**Monitorización**" se encontrará una observación del monitor donde le comentará la duda o incidencia localizada en el paciente.

Una vez el investigador corrija o realice la aclaración al monitor, el paciente pasara a tener el semáforo en amarillo, lo que le indicara al monitor que se ha realizado alguna corrección o modificación en el paciente.

El monitor revisara el paciente y cuando se considere que se ha respondido a la inconsistencia y que el resto de datos están correctos, el monitor cambiará a verde el semáforo de manera que el paciente esta revisado y correcto hasta que el investigador vuelva a introducir o modificar algún dato, que volvería al estado "amarillo" lo que significara que el monitor deberá volver a revisar.

Además se realiza monitoreo in situ de los siguientes ítems :

. Historia clínica

- . CI
- . Archivo del investigador.

Se considerará:

. Desviaciones menores: una o dos HC sin localizar (si es de algún paciente fallecido contará como desviación mayor), falta de la firma del médico en el CI, ausencia de fecha del médico o del paciente en el CI.

. Desviaciones mayores: paciente sin consentimiento informado, centro sin compromiso del investigador firmado y fechado, no tener un listado o método de reconocimiento de los pacientes, la no actualización de documentos en las sucesivas visitas.

. Incidencias leves: comorbilidades no introducidas, pruebas diagnósticas de tuberculosis ausentes, carencia de algún dato para calcular el índice de actividad, errores tipográficos: fecha de nacimiento mal indicada, fecha de diagnóstico, de inicio/finalización de tratamiento erróneas. Ausencia de medicación concomitante en AA ya registrados. AA no grave no comunicado.

. Incidencias graves: inicio de tratamiento biológico no comunicado, interrupciones en el tratamiento biológico no comunicado, cambio de tratamiento no comunicado, paciente sin identificar (hay código de identificación, pero no puede ser relacionado con ningún nombre y apellido por parte del investigador), AA grave no comunicado, fallecido no registrado.

#### <span id="page-9-0"></span>**11. Evaluación de centros.**

Se pondrá un puntaje por centro de acuerdo con las desviaciones y/o incidencias encontrados durante el monitoreo online e in situ.

. Bueno: aquellos que no se encontraron o si desviaciones y/o incidencias pero que se solucionaron.

- . Regular: aquellos que presentaron 2-3 desviaciones y/o incidencias graves persistentes.
- . Malo: aquellos que presentaron más de 3 desviaciones y/o incidencias graves persistentes.

**IMPORTANTE: Cada centro dispondrá con un plazo de 3 meses para corregir las desviaciones y/o incidencias, realizándose posteriormente un nuevo monitoreo. En caso de no estar resueltos los errores o completo correctamente el CRF, el centro será dado de baja del estudio.**

### **12. Criterios de autoría**

Anualmente se analizarán los datos y se publicarán las conclusiones de los mismos en Revistas o Congresos nacionales o internacionales. Todos los participantes (investigadores principales o subinvestigador, según los disponga cada centro) del BIOBADASAR serán co-autores de dichas publicaciones siempre y cuando cumplan con los requisitos para ser considerados autores del trabajo según las recomendaciones de ICMJE (International Committee of Medical Journal Editor) y dependiendo del número de autores que cada publicación estipule. De no poder listar a todos los investigadores primará el número de pacientes ingresados por centro.

Cualquier presentación y/o publicación relacionada con el registro debe ser aprobada por la SAR, y el profesional médico que propuso dicha publicación será el primer autor de la misma.

ANEXO 1. Información de contacto

[biobadasar@gmail.com](mailto:biobadasar@gmail.com)

[gimenagmz@gmail.com](mailto:gimenagmz@gmail.com)

[hayesalinas@gmail.com](mailto:hayesalinas@gmail.com)

martin.brom@reumatologia.org.ar

Formas de contactarse al ANMAT para reportar un AA:

. Hoja amarilla por correo postal, a: Av. De mayo 869, piso 11 (CP AAD1084),

Bs As

. Por correo electrónico: [snfvg@anmat.gov.ar](mailto:snfvg@anmat.gov.ar)

. Por fax: 43400866

. Por formulario electrónico (entrar a www.anmat.gov.ar)